## **Error connecting WFS server**

10/29/2014 11:28 AM - Mario Carrera

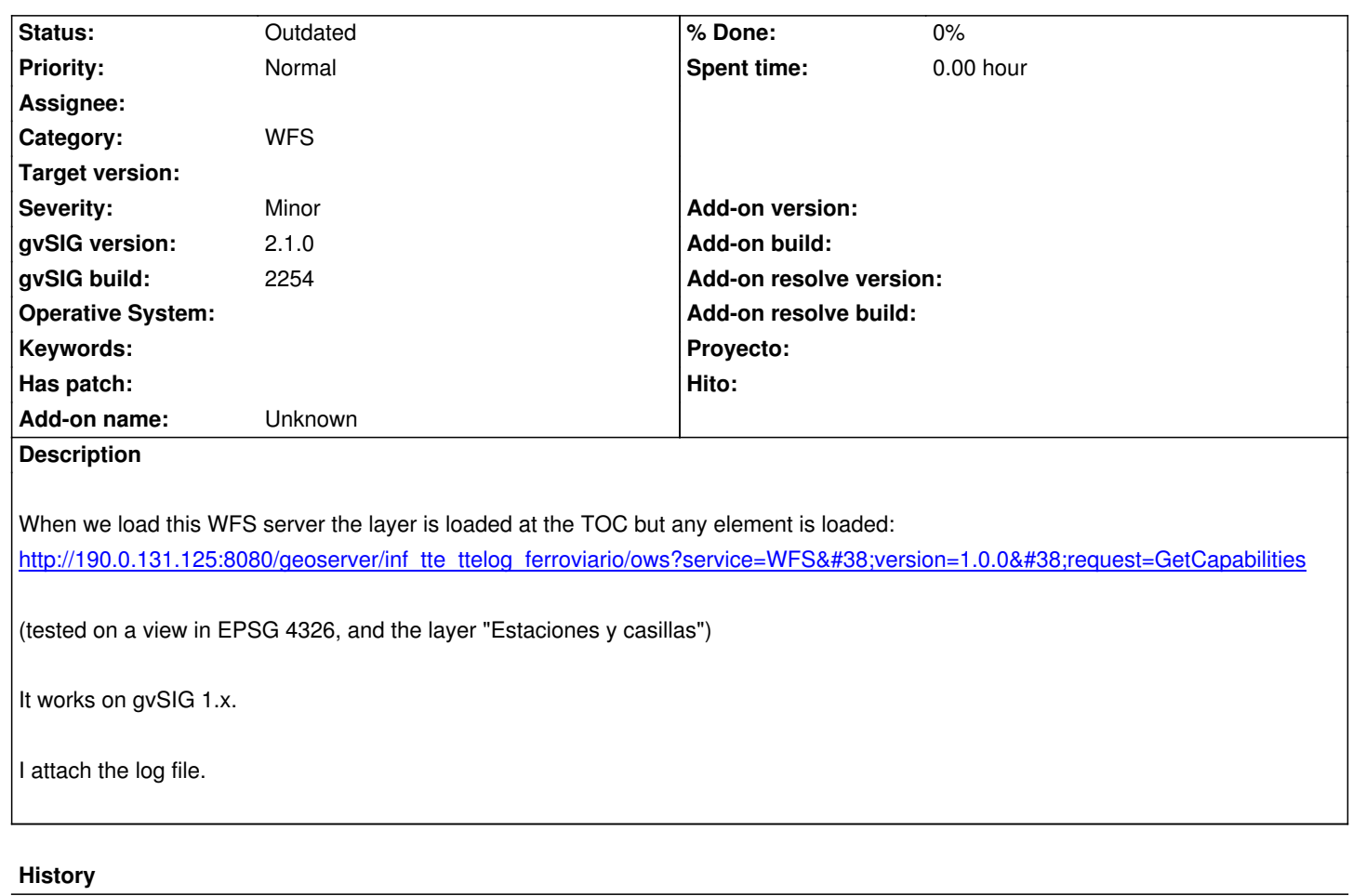

## **#1 - 04/12/2020 01:21 PM - Álvaro Anguix**

*- Status changed from New to Outdated*

**Files**

gvSIG.log 335 KB 10/29/2014 Mario Carrera